# Cloud Storage

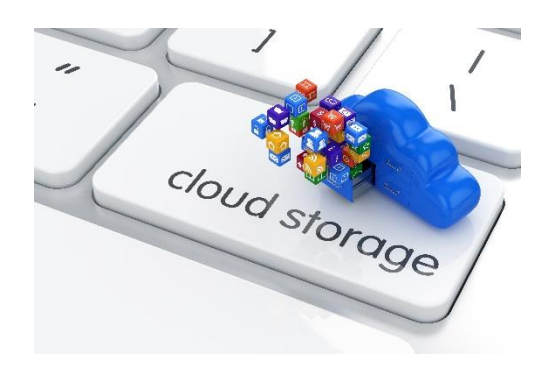

### What's it for?

- 1. Its so that you can access your files (most often pictures) from any computer whenever there is an Internet connection.
	- a. Access your files from your desktop, laptop, tablet or smartphone
	- b. Access your files from any computer anywhere by logging into your cloud account
	- c. Set up an account to share files with family, friends or an organisation
- 2. It's a place to back-up your files where they can never be lost
	- a. Back-up your most precious files with free cloud allowances and limited broadband speed
	- b. Back-up everything with paid for cloud and fast broadband

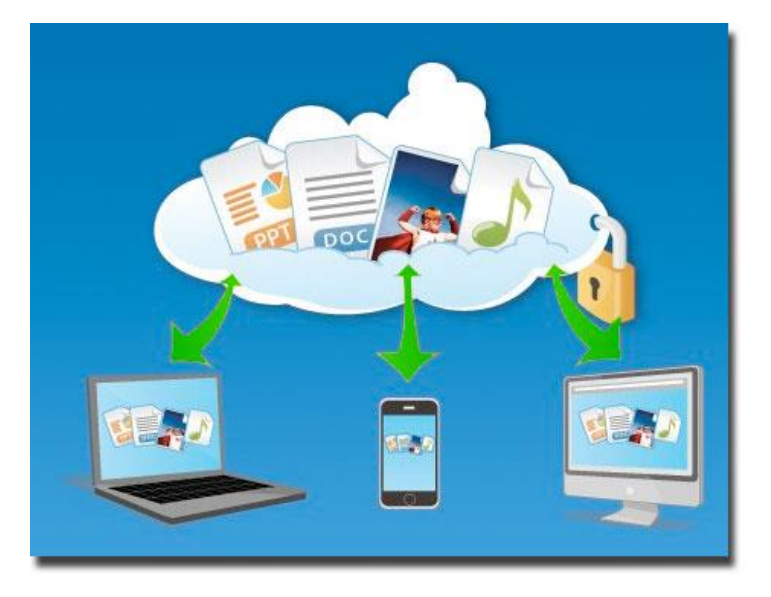

#### How do I get it?

If you have an account with Microsoft (Onedrive previously Skydrive), Google (GoogleDrive) or Apple (iCloud) it will offer some free cloud storage, typically 5Gb – enough for over 1000 pictures. The icon will already be on your device. You can pay a small monthly fee (Microsoft is £1.99) for more space.

Your broadband provider may offer some free cloud storage as part of your package. BT offers at least 100GB with its unlimited broadband offers (and you would need fast unlimited broadband to put that much into the cloud!).

You can sign up to specialist providers Dropbox, Box, Amazon cloud drive and more. There is usually some free storage here too.

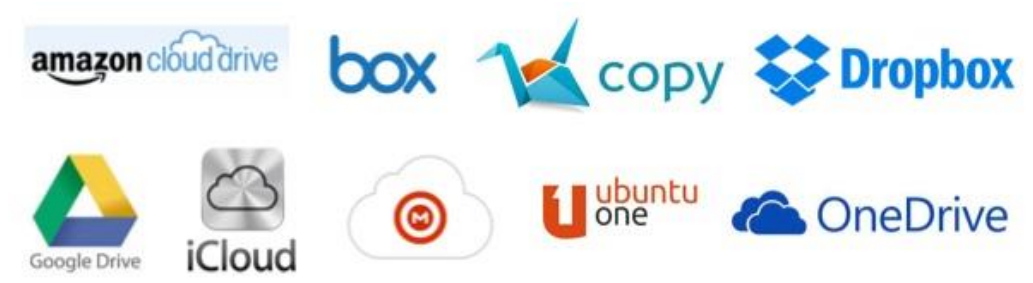

## Which is best?

Generally it simplest to stick with the one that matches your computer (i.e. Microsoft, Google-Android or Apple). If you have a mixture of these its still OK, there are Microsoft OneDrive Apps for Apple and Google-Android and vice versa.

For example on a Windows (8 or 10) computer OneDrive fully integrates into the file system and it looks just like a plugged in memory stick that you can copy to and from in the same way.

And when you save files in Word, Excel etc your OneDrive is offered as an additional place to save into.

If you use your broadband provider or other commercial service, get the appropriate App from the store or their web site to keep it simple.

### Is it safe?

Your files are stored on 'servers' around the world, some are underground and even under the sea. Your data is duplicated and the servers are interconnected over multiple routes.

Access to your files is protected (only) by your password, so a strong password that you do not use elsewhere is called for.

### How do I access my files from other devices/computers?

If the device is your own, download the appropriate app, on first use it will require the account name and password.

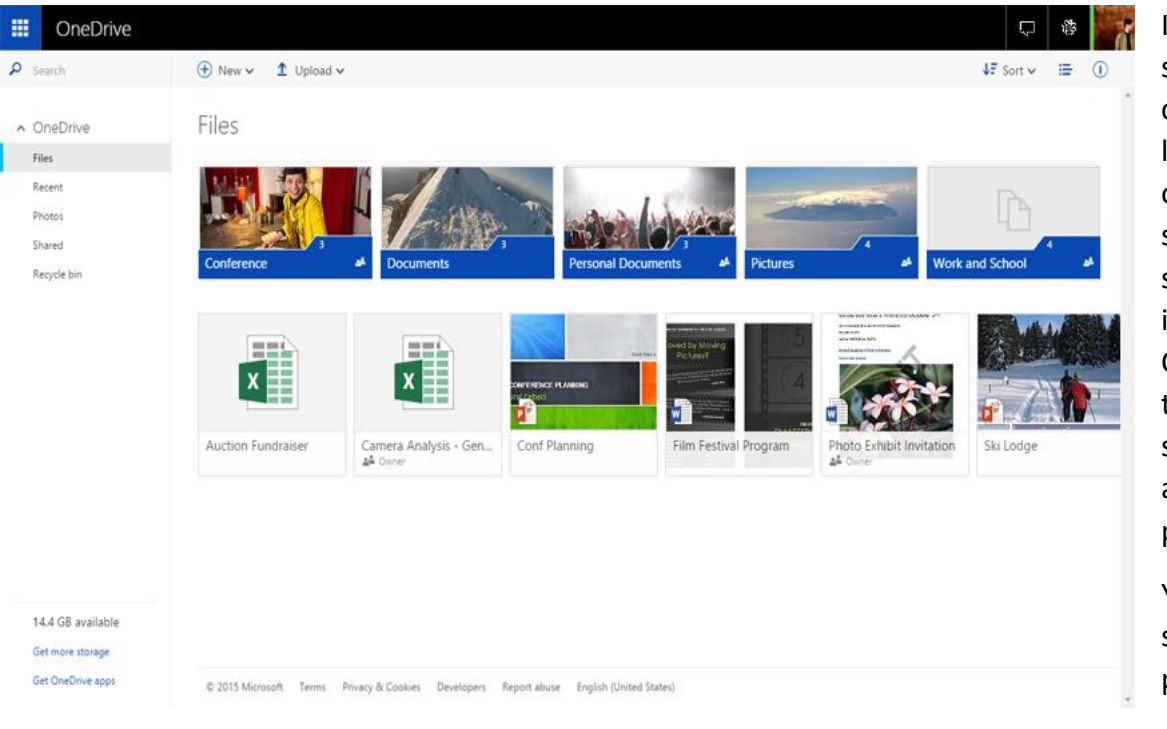

If you are on someone else's computer, in a library etc, then on the Internet search for your service (OneDrive, iCloud, Google Cloud etc.), go to the web site and sign in with your account and password.

You will see something like the picture (left).

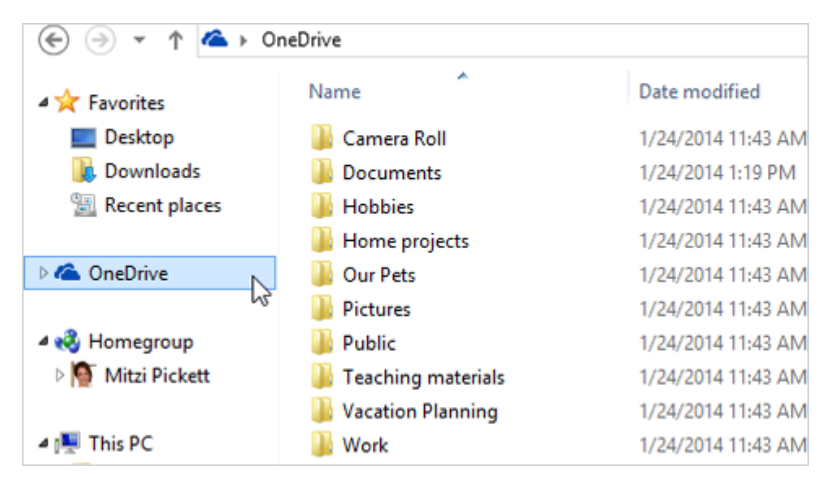

![](_page_1_Picture_14.jpeg)

#### Snapshots of a commercial service (BT cloud)

![](_page_2_Figure_1.jpeg)

#### (Google) Android Phone:

Laptop / Website:

(80% of smartphones are Android including the biggest name Samsung)

![](_page_2_Picture_4.jpeg)

![](_page_2_Picture_5.jpeg)

As there are so many different services and on the three main types of computer, we can not put all the details of using them here.

If you have any trouble using the cloud or need more advice please call in to the Learning Centre drop-in, Wednesdays 9:30-4:30 in The Exchange.

Sturminster Newton Community Learning **Centre** 

![](_page_2_Figure_9.jpeg)